### HOSPITAL DAS CLÍNICAS DA FACULDADE DE MEDICINA DE BOTUCATU - UNESP

Av. Prof. Mário Rubens Guimarães Montenegro, s/n - Unesp Campus de Botucatu | CEP: 18618-687 - Botucatu - São Paulo - Brasil | Tel.: (14) 3811-6004 - (14) 3811-6000

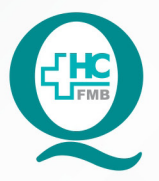

PROCEDIMENTOS OPERACIONAIS PADRÃO DO NÚCLEO DE AGENDAMENTO - NA

POP NA **O15** CRIAÇÃO DE SOLICITAÇÃO DE REGULAÇÃO ONCOLÓGICA<br>REDE HEBE CAMARGO

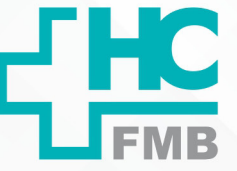

**1/3015 10/06/2021 10/06/2021 POP NA** REVISÃO Nº  $\vdots$ 

### **1. OBJETIVO:**

Criar uma nova solicitação para a regulação oncológica via Rede Hebe Camargo.

## **2. ABRANGÊNCIA:**

Núcleo de agendamento (Administração).

### **3. MATERIAL E DOCUMENTOS NECESSÁRIOS:**

3.1. Equipamentos de Proteção Individual (EPI's): Não se aplica.

3.2. Materiais e Equipamentos: Computador com acesso a sistema informatizado, login de acesso a Central de Regulação de Ofertas de Serviços de Saúde – CROSS.

## **4. PROCEDIMENTOS**

4.1. Acessar o portal da Cross;

- 4.2. Acessar o menu "regulação" e "aba nova solicitação";
- 4.3. Preencher os dados do solicitante;
- 4.4. Inserir os dados da unidade de retorno;
- 4.5. Localizar o paciente ou cadastrar um novo prontuário;
- 4.6. Selecionar a especialidade que deverá ser solicitada à regulação oncológica;

4.7. Preencher os dados clínicos necessário para a inserção(dados encaminhados pelo médico solicitante);

4.8. Anexar os documentos obrigatórios solicitados(Exames, relatórios clínicos e etc);

4.9. Concluir a solicitação.

## **5. CONTINGÊNCIA:**

AV - O DE AGENDANE O - NA

Não se aplica.

Aprovação da Gerência de Relacionamento e Internação: Enf.<sup>ª</sup> Janaina Cristina Celestino Santos

### HOSPITAL DAS CLÍNICAS DA FACULDADE DE MEDICINA DE BOTUCATU - UNESP

Av. Prof. Mário Rubens Guimarães Montenegro, s/n - Unesp Campus de Botucatu | CEP: 18618-687 - Botucatu - São Paulo - Brasil | Tel.: (14) 3811-6004 - (14) 3811-6000

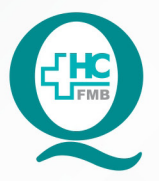

# PROCEDIMENTOS OPERACIONAIS PADRÃO DO NÚCLEO DE AGENDAMENTO - NA

CRIAÇÃO DE SOLICITAÇÃO DE REGULAÇÃO ONCOLÓGICA POP NA **015** CR<br>REDE HEBE CAMARGO

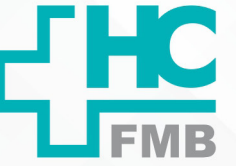

**015 10/06/2021 2/3**POP NA REVISÃO Nº  $\ddot{\cdot}$ 

## **6. OBSERVAÇÕES:**

Não se aplica.

## **7. AUTOR**

Nereu Campagner Netto.

## **8. REFERÊNCIAS BIBLIOGRÁFICAS:**

Não se aplica.

Aprovação da Gerência de Relacionamento e Internação: Enf.ª Janaina Cristina Celestino Santos

### HOSPITAL DAS CLÍNICAS DA FACULDADE DE MEDICINA DE BOTUCATU - UNESP

Av. Prof. Mário Rubens Guimarães Montenegro, s/n - Unesp Campus de Botucatu | CEP: 18618-687 - Botucatu - São Paulo - Brasil | Tel.: (14) 3811-6004 - (14) 3811-6000

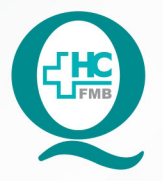

015

**PROCEDIMENTOS OPERACIONAIS PADRÃO** DO NÚCLEO DE AGENDAMENTO - NA

CRIAÇÃO DE SOLICITAÇÃO DE REGULAÇÃO ONCOLÓGICA POP NA 015 REDE HEBE CAMARGO

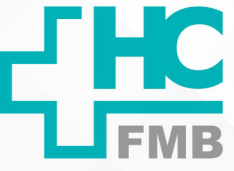

**POP NA** 

 $-PAG: 3/3$ 

EMISSÃO: 10/06/2021

REVISÃO Nº

 $\cdot$ 

#### TERMO DE AUTORIZAÇÃO DE DIVULGAÇÃO E APROVAÇÃO DE DOCUMENTO 9.

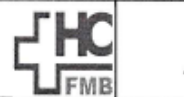

**HOSPITAL DAS CLÍNICAS FACULDADE DE MEDICINA DE BOTUCATU FACULDIDE DE MEDICIONA DE BOTUCATU<br>Núcleo de Gestão Da Qualdade:<br>Sor Mário Rubens Guimarães Montenegro, sín CEP 18818-687 - Botucatu - São Paulo - Brasil<br>Tel. (14) 3811-8218 / (14) 3811-8215 - E-mail <u>qualidade.hcfmb@unes**</u>

TERMO DE AUTORIZAÇÃO DE DIVULGAÇÃO ELETRÔNICA E APROVAÇÃO DE **DOCUMENTO** 

1. IDENTIFICAÇÃO DO DOCUMENTO

1.1. Título: POP NA 015 - Criação de Solicitação de Regulação Oncológica - Rede Hebe Camargo.

1.2. Área Responsável: NÚCLEO DE AGENDAMENTO

1.3. Data da Elaboração: 10/06/2021 Total de páginas: 02 Data da Revisão:

Número da Revisão:

1.4. Autorização de Divulgação Eletrônica do Documento e Consentimento de Exposição de dados (nome completo e número de registro profissional) durante a vigência do documento:

Eu, como autor e/ou revisor do documento citado, aprovo e autorizo a divulgação eletrônica do mesmo:

Nome: Nereu Campagner Netto Função: Gestor

Setor: Núcleo de Agendamento

Função:

Setor:

Assinatura:

Assinatura:

Nome:

2. DECLARAÇÃO DE CIÊNCIA, APROVAÇÃO DE DOCUMENTO E CONSENTIMENTO DE EXPOSIÇÃO DO NOME COMPLETO (DURANTE O PERÍODO DE VIGÊNCIA DO DOCUMENTO):

Declaro que estou ciente e aprovo o conteúdo do documento: POP NA 015 - Criação de Solicitação de Regulação Oncológica - Rede Hebe Camargo.

Também autorizo a exposição do meu nome completo.

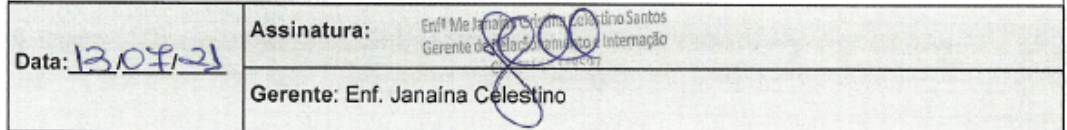

Aprovação da Gerência de Relacionamento e Internação: Enf.ª Janaina Cristina Celestino Santos